# **Nachrichten GWDG**

für die Benutzerinnen und Benutzer des Rechenzentrums

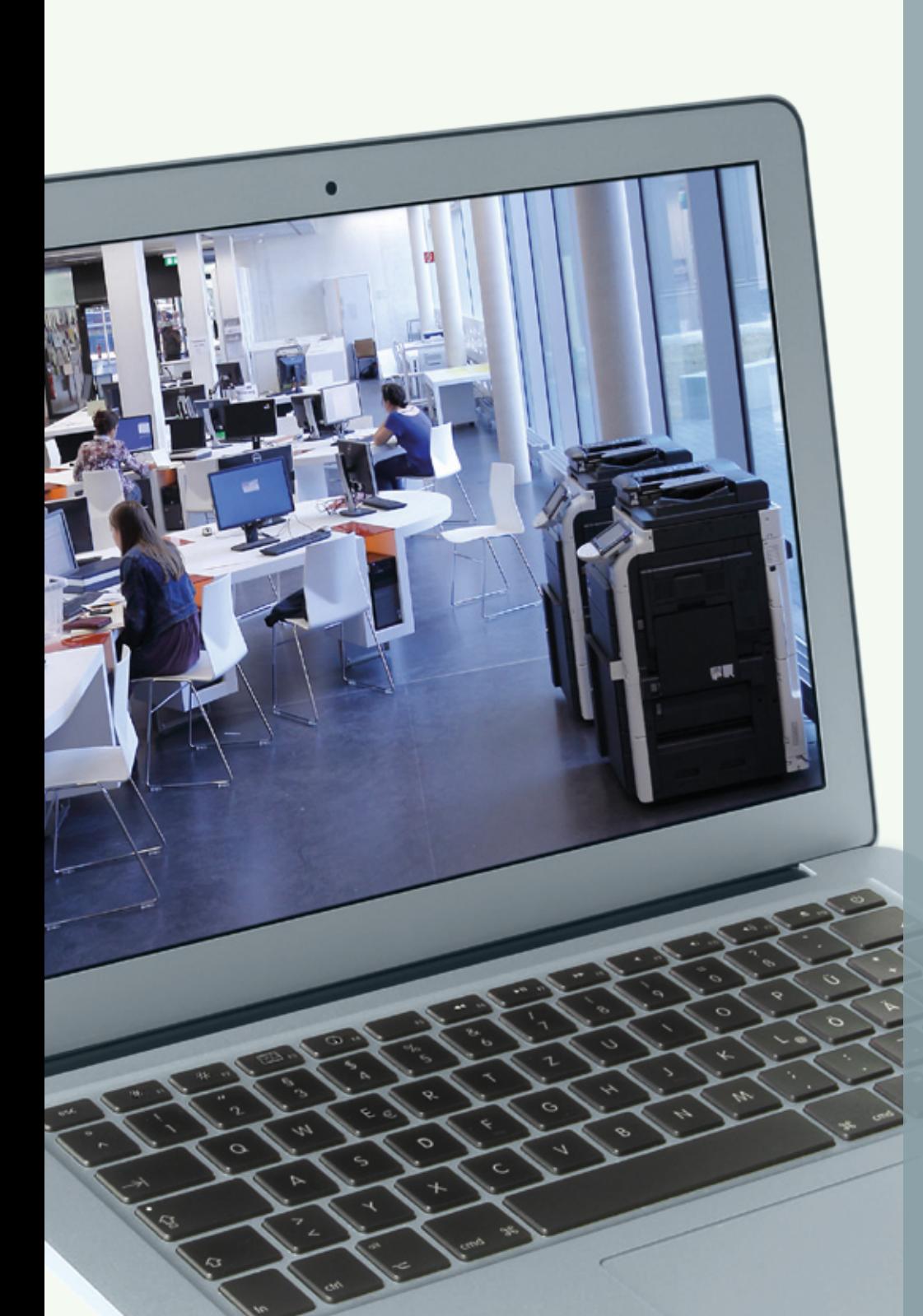

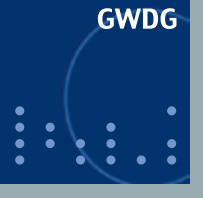

**Gesellschaft für wissenschaftliche Datenverarbeitung mbH Göttingen**

**Ausgabe 6/2012**

**GWDG in der Gauß-Allianz Mobiles MindMapping Internet-Protokoll IPv6 Neue Drucker für das LRC im KWZ OptiNum-Grid Rechnermuseum bei der Ausstellung "Dinge des Wissens"**

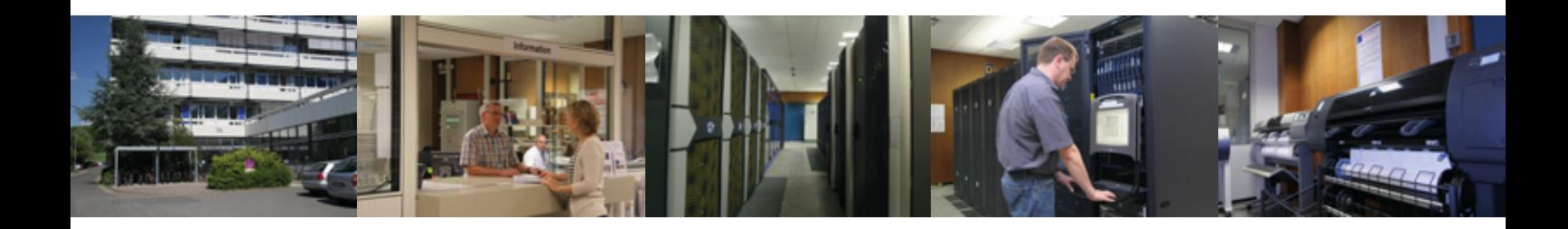

# **Inhalt**

- **3** [Die GWDG wird Mitglied der Gauß-Allianz](#page-2-0)
- **5** [Mobiles MindMapping](#page-4-0)
- **7** [Das neue Internet-Protokoll IPv6 Teil 1: Grundproblematik](#page-6-0)
- **10** [Zwei neue Farblaserdrucker für das LRC im KWZ](#page-9-0)
- **12** [OptiNum-Grid ermöglicht Simulationen auf Grid-Computing-](#page-11-0)[Ressourcen](#page-11-0)
- **14** [Kontingentzuweisung für das dritte Quartal 2012](#page-13-0)
- 15 Das Rechnermuseum der GWDG bei der Jubiläumsausstellung "Dinge [des Wissens"](#page-14-0)
- **16** [Personalia](#page-15-0)
- **16** [Betriebsausflug der GWDG am 12.07.2012](#page-15-0)
- **17** [Kurse von Juli bis Dezember 2012](#page-16-0)

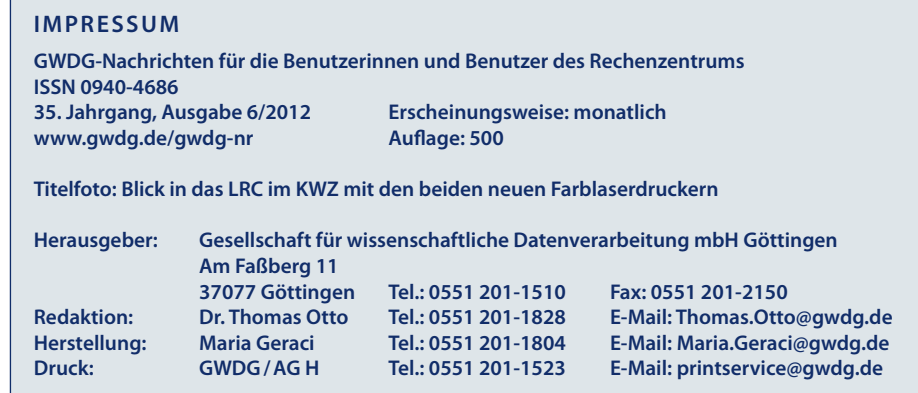

# <span id="page-2-0"></span>**Die GWDG wird Mitglied der Gauß-Allianz**

**Am 14. Juni 2012 ist die GWDG offiziell in die Gauß-Allianz aufgenommen worden. Die Gauß-Allianz ist ein weltweit einzigartiger Zusammenschluss von Rechenzentren mit dem Ziel, die Nutzung des High Performance Computing der obersten Leistungsklassen – sogenannter Supercomputer – in Deutschland effizient zu gestalten.**

## **Über die Gauß-Allianz**

ie Gauß-Allianz ([http://www.](http://www.gauss-allianz.de) *gauss-allianz.de*) wurde am 3. Dezember 2008 am Wissenschaftszentrum in Bonn als eingetragener Verein gegründet. Mitglieder sind akademische Rechenzentren mit umfassender High-Performance-Computing- (HPC-) Unterstützung, fachgebundene HPC-Zentren sowie das Gauss Centre for Supercomputing (GCS) mit den drei Standorten Jülich, München und Stuttgart. Mit dem Beitritt der GWDG ist die Zahl der Mitglieder auf 17 gewachsen.

Ziel des Vereins ist die Unterstützung der wissenschaftlichen Gemeinschaft in Deutschland bei der nachhaltigen und effizienten Nutzung von Supercomputing-Ressourcen der obersten Leistungsklassen, insbesondere durch die Koordination und Bündelung von Kompetenzen und die Bereitstellung diversifizierter Rechnerarchitekturen. Das Hochleistungsrechnen soll als eigenständige Forschungsaktivität gefördert und die internationale Sichtbarkeit der deutschen Forschungsanstrengungen auf diesem Gebiet verbessert werden. Wichtige Forschungsthemen sind Verbesserung der Effizienz, Anwendbarkeit und einfachen Zugänglichkeit des Hoch- und Höchstleistungsrechnens. Alle wissenschaftlichen Ergebnisse des Vereins, ob aus Forschung oder anderer wissenschaftlicher Tätigkeit, sollen zeitnah veröffentlicht werden.

Die Gauß-Allianz führt außerdem der Allgemeinheit zugängliche wissenschaftliche Veranstaltungen durch und berät Wissenschaft, Wirtschaft, Bund, Länder und Trägerorganisationen bei der optimalen Erschließung und Weiterentwicklung des Potenzials des wissenschaftlichen Rechnens im Allgemeinen und des Hoch- und Höchstleistungsrechnens im Besonderen.

## **Das HPC-Angebot der GWDG**

Eine der vordringlichen Aufgaben der GWDG besteht darin, den Wissenschaftlern der Max-Planck-Gesellschaft und der Universität Göttingen im Bereich des Hochleistungsrechnens national und international konkurrenzfähige Arbeitsmöglichkeiten zu schaffen. Hierfür betreibt die GWDG zur Zeit mehrere Cluster-Systeme mit einer Gesamtrechenleistung (Peak Performance) von etwa 75 TeraFlop/sec und zudem, gemeinsam mit anderen Göttinger Einrichtungen, das Grid-Ressourcen-Zentrum GoeGrid mit etwa 25 TeraFlop/sec Leistung. Sie bietet ihren Nutzern Einführungen in die Benutzung der HPC-Ressourcen und organisiert Kurse zur parallelen Programmierung. Weiterhin werden Spezialkurse zu wissenschaftlichen Softwarepaketen für Statistik, symbolische Mathematik oder naturwissenschaftliche Simulationen, die bei der GWDG zur Verfügung stehen,

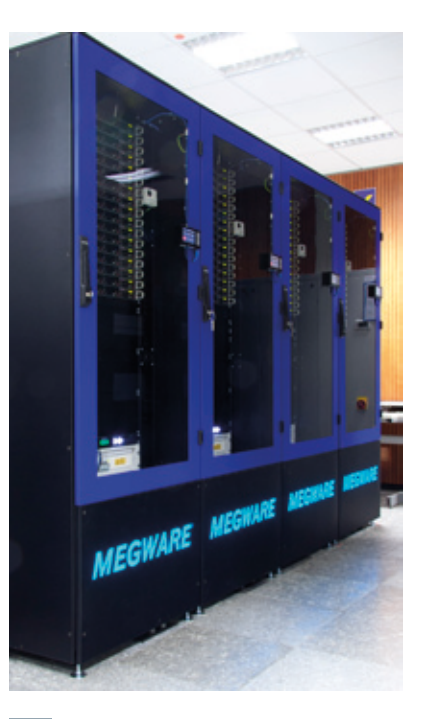

**1** *MEGWARE Magny-Cours-Cluster mit 27,9 TeraFlop/sec Gesamtrechenleistung*

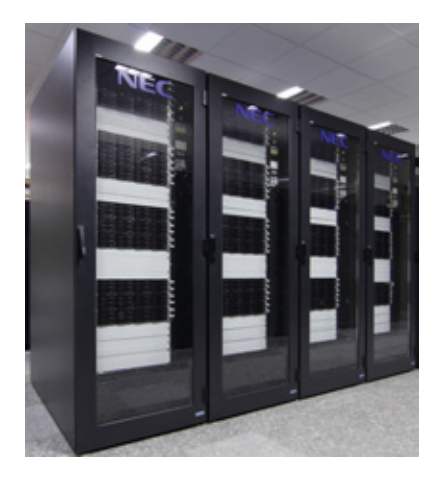

**2** *NEC Nehalem-Cluster mit 15,2 Tera-Flop/sec Gesamtrechenleistung*

angeboten. Dazu lädt die GWDG auch externe Vortragende von passenden Herstellerfirmen ein.

## **Die GWDG in der Gauß-Allianz**

Die GWDG hat seit ihrer Gründung 1970 die Entwicklungen auf dem Gebiet des High Performance Computing begleitet, HPC-Rechenleistung für ihre Nutzer bereitgestellt und durch Beratung der Anwender, Kooperation in HPC-Projekten und eigene Forschungstätigkeit den Einsatz von HPC in der Wissenschaft unterstützt. Dabei war und ist die Kommunikation und Zusammenarbeit mit anderen nationalen und internationalen Institutionen und Gremien mit HPC-Bezug unerlässlich. Der Beitritt der GWDG zur Gauß-Allianz, die das für Deutschland maßgebliche Gremium für HPC in der Wissenschaft ist, ist für diese Tätigkeiten von großer Bedeutung.

Als Mitglied der Gauß-Allianz strebt die GWDG an, sich aktiv an der zukünftigen Entwicklung der nationalen HPC-Landschaft zu beteiligen. Dabei führen der Trend von Multi- zu Manycore-Rechnersystemen, also zu immer mehr Rechenkernen auf immer mehr CPUs, zur Verwendung von Rechenbeschleunigern auf der Basis von Grafikkarten (General-Purpose Computing on Graphics Processing Units, GPGPU), aber auch die zunehmende Bedeutung der Virtualisierung in Cloud-Umgebungen zu zahlreichen interessanten neuen Forschungsaufgaben. Hierzu gehören insbesondere die Abstraktion von der vorhandenen Heterogenität der Systeme, die Optimierung und Automatisierung des Managements sowie die Vereinfachung des Zugangs zu diesen Systemen für die Nutzer.

Die GWDG wird die Gauß-Allianz aktiv unterstützen und ihre vorhandenen Expertisen und Kompetenzen in die gemeinsamen und übergreifenden Aktivitäten der Gauß-Allianz einbringen, um so HPC in Deutschland erfolgreich weiterzuentwickeln. Ein wichtiges Ziel ist dabei, die Durchlässigkeit in Richtung der Nutzung von Höchstleistungsrechnerressourcen der Mitglieder und die HPC-Nutzung durch bislang eher HPC-ferne Nutzergruppen mittels Beratung, Schulung und passenden Ressourcenangeboten zu erhöhen.

*Boehme*

**Kontakt:**

Dr. Christian Boehme *Christian.Boehme@gwdg.de* 0551 201-1839

# <span id="page-4-0"></span>**Mobiles MindMapping**

**Bei der Erstellung wissenschaftlicher Arbeiten oder auch zur Begleitung von Meetings erweist sich die MindMapping-Technik als eine hilfreiche Möglichkeit, Gliederungen und Gedankengänge zu visualisieren. Und da mobile Geräte wie Smartphones und Tablets immer mehr zu unverzichtbaren Wegbegleitern avancieren, empfehlen sie sich schon allein wegen ihrer hochauflösenden Displays und dank inzwischen verfügbaren Anwendungen (Apps) natürlich auch für diese Aufgaben.**

## **MindMapping**

as MindMapping-Verfahren geht auf Tony Buzan zurück und kann im weitesten Sinn als das Denken in Bildern verstanden werden. Es handelt sich hierbei um eine Visualisierungstechnik, die Sachverhalte "sichtbar" machen und eine effiziente und universelle Notiz- und Merktechnik bieten soll. Grundlegendes dazu kann in einem Artikel in den GWDG-Nachrichten 3/2011 nachgelesen werden.

## **MindManager**

Interessant wird die MindMapping-Technik auch dadurch, dass ein dafür weit verbreitetes Programm zur Verwaltung und Erstellung von MindMaps, der MindManager von Mindjet, allen Instituten, Mitarbeitern sowie allen Studierenden der Georg-August-Universität Göttingen kostenlos zur Verfügung steht. Nähere Informationen dazu finden sich unter *[http://www.gwdg.de/index.](http://www.gwdg.de/index.php?id=730) [php?id=730](http://www.gwdg.de/index.php?id=730)* .

Der MindManager steht sowohl für Windows (in der Version 2012) sowie für Mac OS X (in der Version 9) zur Verfügung und besticht durch seine reichhaltigen Ausgabemöglichkeiten ebenso wie durch seine Interoperabilität mit den Microsoft-Office-Komponenten. Über die Unterstützung des Austauschformats OPML (Outline Processor Markup Language, ein XML-Format für den Austausch von strukturierten Informationen) lassen sich die Daten auch mit den meisten Outlinern (wie beispielsweise OmniOutliner) weiter bearbeiten.

Da der Einsatz des MindManagers aber die eher unhandlicheren Desktopsysteme oder zumindest Notebooks voraussetzt, immer mehr Anwender aber doch vermehrt die über hochauflösende Displays verfügenden leistungsfähigen Smartphones oder Tablets einsetzen, liegt natürlich der Wunsch nahe, die MindMaps dort erstellen und bearbeiten zu können.

## **iThoughts und iThoughts-HD**

Als eine nach wie vor empfehlenswerte mobile Anwendung (App) zur Erstellung und Bearbeitung von MindMaps auf der iOS-Plattform wurde im o. g. Artikel "iThoughtsHD" (für das iPad) bzw. "iThoughts" (für das iPhone) von Craig Scott (*[http://www.ithoughts.](http://www.ithoughts.co.uk/) [co.uk/](http://www.ithoughts.co.uk/)*) erwähnt. Sie erfährt eine ständige Weiterentwicklung, verfügt besonders auf dem iPad über einen großen Funktionsumfang und einen entsprechenden Bedienungskomfort und besticht zudem durch die Unterstützung zahlreicher Austauschformate, darunter natürlich auch für den MindManager (.mmap). Die Mind-Maps lassen sich entweder über die Dateifreigabe in iTunes oder über den Cloud-basierten Speicherdienst Dropbox (*[http://www.](http://www.dropbox.com) [dropbox.com](http://www.dropbox.com)*) mit den Desktop-Programmen abgleichen.

## **Mindjet für iPhone, iPad und Android**

Durch die Übernahme der Kerntechnologie von "myMind" des Unternehmens "AnotherView", das Visualisierungssoftware für iOS-Geräte entwickelte, ist Mindjet inzwischen in der Lage, auch eine MindMapping-Lösung für das iPhone und vor allem für das iPad anzubieten. Selbst wenn der Funktionsumfang derzeit noch nicht an dem von "iThoughts" heranreicht, so lassen sich auch hier komfortabel per Fingergesten visuelle MindMaps erstellen und weiter bearbeiten – und das kostenlos.

Um auch im lukrativen Android-Umfeld präsent zu sein, erwarb Mindjet schließlich "Thinking Space", die bereits mit ihrer App "Thinking Space Pro" im Android Market erfolgreich war, und bietet sie nun in überarbeiteter Form unter dem Namen "Mindiet für Android" ebenfalls kostenlos an.

Näheres zu den beiden Produkten sowie ihren Bezug ist unter *[http://](http://www.mindjet.com/products/mindmanager/#mmMobiApp) [www.mindjet.com/products/](http://www.mindjet.com/products/mindmanager/#mmMobiApp) [mindmanager/#mmMobiApp](http://www.mindjet.com/products/mindmanager/#mmMobiApp)* zu finden:

Während das iPhone mit seiner Bildschirmdiagonale von 3,5 Zoll hier eher etwas beengend wirkt, eignen sich moderne Android-Geräte wie das Galaxy Nexus, Galaxy S2 und S3 mit ihrer fast 5 Zoll großen Bildschirmdiagonale schon viel besser für das MindMapping. Richtig Spaß macht es aber mit einem 10 Zoll großen Tablet wie beispielsweise dem iPad, für das Mindjet auch eine speziell angepasste Version im Angebot hat.

Alle mobilen Mindjet-Versionen unterstützen natürlich das Mindjet-Dateiformat (.mmap), die Android-Version darüber hinaus auch Freemind und XMind. Für den Datenaustausch mit den Desktop-Programmen wird auf den cloudbasierten Speicherdienst Dropbox zurückgegriffen. Aber auch hier präsentiert Mindjet mit dem auf seine Produkte abgestimmten Cloud-Service "Mindiet Connect" inzwischen eine eigene neue Lösung.

## **Mindjet Connect**

"Mindjet Connect" ist nicht nur eine webbasierte Variante des MindManager, sondern bietet darüber hinaus ein integriertes Aufgabenmanagement und wird so zu einer interaktiven, webbasierten Collaboration-Plattform, die Brainstorming, Informationserfassung, Projektplanung und Aufgabenmanagement in einem Team erlaubt (siehe *[http://www.mindjet.](http://www.mindjet.com/products/connect/) [com/products/connect/](http://www.mindjet.com/products/connect/)*).

Von diesem umfangreichen Cloud-Service gibt es mit "Mindjet Connect Basic" eine für den Privatanwender interessante kostenlose Version. Der Zugriff erfolgt hier ebenfalls webbasiert und ermöglicht auch ohne Desktopinstallation die Erstellung und Bearbeitung von MindMaps. Jeder Account verfügt über 2 GByte Speicherkapazität für die Maps, von denen jeweils zwei zum gemeinsamen Bearbeiten im Team freigegeben werden können. Damit eignet sich dieser Cloud-Service für den Austausch von Maps von MindManager 2012 für Windows und Mindjet für iPad (iPhone), weil "Mindjet Connect Free" auch integraler Bestandteil dieser Produkte ist. Alle dort gespeicherten Maps können so angezeigt, bearbeitet und neu erstellte dort abgelegt werden. Die Übertragung geschieht verschlüsselt. Für MindManager 9 für Mac wurde übrigens die Integration von "Mindjet Connect" über das kürzlich erschienene Update auf 9.5.416 nachgeliefert.

## **Fazit**

Mit den neuesten mobilen Versionen von Mindjet lassen sich nun die MindMaps auch auf einer Vielzahl mobiler Geräte erstellen. Über den neuen Cloud-Service "Mindjet Connect" gelingt der Abgleich zwischen den Desktopund iPad- bzw. iPhone-Versionen. Auf den Android-Geräten muss für den Datenaustausch weiterhin auf den Speicher-Service Dropbox zurückgegriffen werden.

*Reimann*

**Kontakt:** Michael Reimann *Michael.Reimann@gwdg.de* 0551 201-1826

# <span id="page-6-0"></span>**Das neue Internet-Protokoll IPv6 – Teil 1: Grundproblematik**

**Das neue Internet-Protokoll IPv6 ist nicht erst seit dem Ausrufen des 6. Juni 2012 zum "World IPv6 Launch Day" durch die Internet Society ein aktuelles Thema. Die GWDG beschäftigt sich auch schon seit längerer Zeit damit und beteiligt sich an der Bereitstellung von IPv6, wenn auch bisher nur in geringem Umfang: Im GÖNET gibt es schon einzelne Testnetze, in denen IPv6 bereitgestellt wird, für die Arbeitsplatzrechner der GWDG-Mitarbeiterinnen und -Mitarbeiter ist IPv6 seit einigen Wochen im Produktionsbetrieb und seit dem 1. Juni 2012 ist ein erster öffentlicher Server mit IPv6 (zusätzlich zu IPv4) konfiguriert, nämlich mit ftp5.gwdg.de einer der FTP-Server der GWDG. Weitere Schritte sind geplant und werden in den nächsten Monaten umgesetzt. Eine mehrteilige Artikelserie, die in den nächsten Ausgaben der GWDG-Nachrichten in loser Folge fortgesetzt werden soll, wird sich ausführlich mit dem neuen Internet-Protokoll IPv6 beschäftigen. Teil 1 behandelt zunächst die Grundlagen zu Internet-Protokollen und IP-Adressen, Teil 2 dann in der Juli-Ausgabe die Planungen der GWDG und den aktuellen Stand der IPv6-Einführung im GÖNET. In weiteren Teilen wird es u.a. um die neuen IP-Adressen, Adressvergabeverfahren, Migrationsstrategien Datenschutzaspekte und Mobile IP gehen.**

## **Warum ein neues Internet-Protokoll?**

Das Internet ist heute aus dem täglichen Leben vieler Menschen nicht mehr wegzudenken. Als das Internet am 29. Oktober 1969 die ersten Bytes übertrug, bestand das Netz aus ganzen vier Großrechnern an vier US-Universitäten. Lange Jahre blieb das Internet ein Netz für Universitäten und Forschungseinrichtungen sowie staatliche und kommerzielle Partner derselben. Die Standards für dieses Netz waren nicht für ein ständig wachsendes Netz heutiger Dimension entworfen worden. Daraus ergeben sich an verschiedensten Stellen immer mal wieder kleinere und größere Probleme.

Ein Problem, das im Februar 2011 auch durch die diversen Nachrichtenkanäle aufgegriffen wurde, ist die begrenzte Menge der im Internet verfügbaren Adressen. Überspitzt formuliert wurde bereits am 3. Februar 2011 die letzte freie Adresse für das Internet vergeben. Seitdem gibt es keine freien Adressen mehr (in einem später noch zu erläuternden Sinn).

Das Problem war vorhersehbar, denn der Adressraum im Internet war durch das Format der Adressen begrenzt. Eine Adresse, mit der ein Gerät im Internet identifiziert wird, ist genau 4 Byte oder 32 Bit lang. Damit sind maximal 232 also ca. 4 Milliarden Adressen verfügbar (genau 4.294.967.296).

Das Problem wurde schon Anfang der 1990er Jahre erkannt. Ab 1993 wurde offiziell an einem Nachfolger des damaligen Internet-Protokolls gearbeitet, in dem unter anderem ein größerer Adressraum festgelegt wurde. Bis 1998 wurden die wesentlichen Teile des neuen Protokolls standardisiert. Das neue Protokoll bekam den Namen **I**nternet Protocol Version 6 oder abgekürzt IPv6. Das bisherige Protokoll hatte die Versionsnummer 4 und wird entsprechend korrekt mit IPv4 abgekürzt. Wird nur IP geschrieben, ist meist IPv4 gemeint, wenn der Begriff nicht als Oberbegriff für beide Protokolle verwendet wird.

Trotz der schon lange erwarteten Probleme mit IPv4 und vieler Diskussionen darüber hat IPv6 bisher kaum Verbreitung gefunden, solange man mit IPv4 immer noch über die Runden kommen konnte. Nachdem aber der Pool der freien IPv4-Adressen nun wirklich leer ist, steigt das Interesse, IPv6 jetzt einzuführen.

## **Folgen für die Internet-Nutzer**

Die Bekanntgabe, dass die IP-Adressen (genauer IPv4-Adressen) alle vergeben sind, erfolgte schon vor über einem Jahr. Offensichtlich funktioniert das Internet trotzdem noch, und zwar immer noch mit IPv4. Dafür gibt es vor allem zwei Gründe:

• Zum einen sind die IPv4- Adressen nur in einem eingeschränkten Sinn alle vergeben. Um das zu verstehen, soll kurz der Vergabeprozess bei IP-Adressen (beider Versionen) erläutert werden.

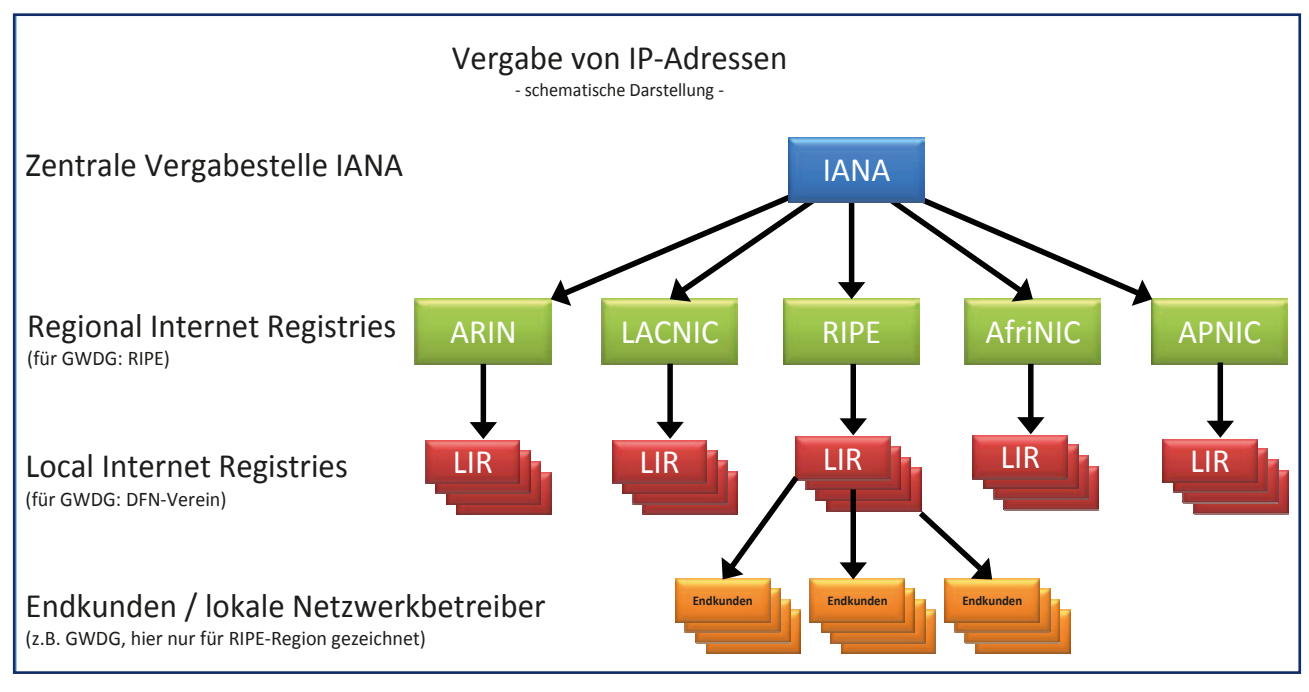

• Zum anderen wird schon seit langem eine Hilfskonstruktion namens Network Address Translation (kurz NAT) verwendet, um mehr Geräte mit Adressen zu versorgen als es mit den weltweit eindeutigen IPv4-Adressen möglich wäre.

#### **Verteilung von IP-Adressen**

Der Vergabeprozess für IP-Adressen läuft über mehrere Stufen. Die zentrale Vergabestelle ist die Internet Assigned Numbers Authority (IANA). Die IANA hat tatsächlich am 3. Februar 2011 die letzten bei ihr noch verfügbaren IPv4- Adressen vergeben. Die IANA vergibt Adressen ausschließlich an die fünf Regional Internet Registries (RIR). Die RIR sind die Adressvergabestellen für die Regionen Nordamerika (ARIN), Südamerika (LACNIC), Europa (RIPE), Afrika (AfriNIC) und Asien mit Ozeanien (APNIC). Die RIR vergeben Adressen weiter an Local Internet Registries (LIR), z. B. Provider wie die Telekom oder für den Forschungsbereich den DFN-Verein. Von den LIR erhalten dann Endkunden wie die GWDG IP-Adressen, die diese

dann in ihren Netzen einsetzen können.

Bisher hat nur die IANA an der Spitze der Pyramide keine IPv4-Adressen mehr, die sie vergeben kann. Die RIR verfügen noch über IPv4- Adressen. Allerdings schrumpfen die verfügbaren Reserven auch dort, wenn auch unterschiedlich schnell. Für Asien und den Pazifik wird schon bald erwartet, dass der APNIC-Pool aufgebraucht ist. Europa und Amerika dürften etwas mehr Zeit haben, Afrika wohl am meisten.

Auch LIR haben sicherlich noch gewisse Reserven. Je nach Wachstum der Kunden kann das mehr oder weniger schnell zu wirklichen Engpässen führen. Im Bereich des DFN-Vereins als LIR für deutsche Forschungseinrichtungen sind kurzfristig wenig bis keine akuten Probleme zu erwarten, da hier die Kunden gut mit IPv4-Adressen versorgt sind, weil hier in der Frühzeit des Internets IPv4-Adressen noch relativ großzügig verteilt wurden. Auch neue Kunden (Universitäten und Forschungseinrichtungen) kommen selten hinzu.

Am unteren Ende der Pyramide, für uns also bei der GWDG, sind kurzfristig keine unlösbaren Probleme mit Adressknappheit zu befürchten. Die GWDG hat Ende der 1980er Jahre den Adressbereich 134.76.\*.\* (oder technisch korrekt geschrieben 134.76.0.0/16) erhalten und kann damit im GÖNET ca. 65.500 Adressen vergeben. Im Prinzip können mit diesen Adressen bis auf Weiteres für alle Rechner im GÖNET die Bedürfnisse gedeckt werden, auch wenn ein sparsamer Umgang in manchen Teilbereichen notwendig ist.

Ursache dafür ist, dass die Adressen nur in Blöcken bestimmter Größen (nämlich in Potenzen zur Basis 2 als 2, 4, 8, 16, 32, 64, 128, 256 usw.) Instituten oder Gebäuden (genauer den jeweiligen Subnetzen) zugeordnet werden können. Wenn diese Grenzen in einem Subnetz (Institut oder Gebäude) erreicht werden, kann das Subnetz eben nicht um ein paar Adressen vergrößert werden. Vielmehr ist gleich eine Verdoppelung der Netzgröße notwendig. Damit gehen dann schnell viele Adressen für andere Verwendungen verloren und viele Adressen werden blockiert, ohne wirklich benutzt zu werden. Fazit: Eigentlich gibt es für das GÖNET genügend freie Adressen. Aber in einzelnen Fällen können Adressen in Teilbereichen doch knapp werden.

Ähnliches wie für das GÖNET gilt für die Versorgung der Institute der Max-Planck-Gesellschaft. Auch diese haben meist schon sehr früh relativ große IPv4-Adressbereiche erhalten.

Ein anderer Aspekt der Verteilung von IPv4-Adressen ist im Übrigen die sehr ungleichmäßige Verteilung der IPv4-Adressen nach Regionen. Der größte Teil der IPv4-Adressen wurde an Internet-Teilnehmer in Nordamerika vergeben. Europa hat auch noch einen großen Anteil erhalten. Asien oder Afrika ist gemessen an der Bevölkerung deutlich unterversorgt. Die Ungleichverteilung ist aus der geschichtlichen Entwicklung des Internets als Forschungsnetz bedingt, das zunächst in Nordamerika, dann in Europa gewachsen ist.

#### **NAT als Vermeidungsstrategie**

Ein Weg, um trotz knapper IPv4- Adressen das Internet trotzdem ohne IPv6- und nur mit IPv4-Adressen weiterbetreiben zu können, ist das NAT-Verfahren.

Dazu nutzt man IPv4-Adressen, die in den Internet-Standards – insbesondere im Stand RFC 1918 – für private Netze ("private Internets") reserviert wurden. Diese "privaten" IPv4-Adressen darf jeder in seinem eigenen Netz nach Belieben nutzen. Sie dürfen nur

nicht zur Kommunikation mit Rechnern außerhalb des privaten Netzes benutzt werden. Um Rechner mit solchen IPv4-Adressen im privaten Netz trotzdem mit dem Internet kommunizieren lassen zu können, verwendet man einen Trick: Beim Übergang vom privaten Netz zum eigentlichen Internet verändert man die Adresse von einer privaten Adresse zu einer im Internet gültigen Adresse (öffentliche Adresse bzw. public address). Das Verfahren wird Network Address Translation (NAT) genannt. NAT erlaubt es mit wenigen öffentlichen IPv4-Adressen viele Rechner mit privaten IPv4- Adressen an das Internet anzubinden, weil die Adressumsetzung so erfolgen kann, dass viele Geräte mit verschiedenen privaten Adressen nach außen mit derselben öffentlichen Adresse in Erscheinung treten.

Dass mehrere Geräte nach außen dieselbe IPv4-Adresse verwenden können, ist möglich, weil jede Kommunikation zwischen zwei Kommunikationspartnern im Internet durch mehrere Parameter identifiziert wird: Die IPv4-Adressen beider Kommunikationspartner, das verwendete Internet-Protokoll (das ist nicht die Versionsnummer 4 oder 6, sondern ein Bezeichner für übergeordnete Protokolle, deren bekannteste Vertreter TCP und UDP genannt werden, auf die aber hier nicht tiefer eingegangen werden soll) und – zumindest bei den Protokollen TCP und UDP – je eine Portnummer (ein Wert zwischen 0 und 65.535) für beide Kommunikationspartner. Dadurch kann das Gerät am Übergang zum Internet eine Tabelle aufbauen und verwalten, die eine eindeutige Umsetzung zwischen den extern verwendeten Kommunikationsparametern und den intern verwendeten ermöglicht (Address Translation Table).

Jeder DSL-Router im heimischen Netz arbeitet mit diesem Verfahren und nur dadurch ist es überhaupt möglich, dass im heimischen Netz mehrere Geräte gleichzeitig ans Internet verbunden werden können, obwohl der DSL-Provider nur eine einzige IPv4-Adresse zur Verfügung stellt. In Heimnetzen werden in der Regel IPv4-Adressen aus dem Bereich 192.168.\*.\* (technisch korrekt formuliert 192.168.0.0/16) verwendet, der eben zu den "privaten IPv4-Adressen" gehört.

Aber das NAT-Verfahren kommt an seine Grenzen, wenn z. B. Heimnetze von immer mehr Menschen ans Internet angeschlossen werden sollen. Gerade für Netze in den bevölkerungsreichsten Regionen, die jetzt beginnen, verstärkt ins Internet zu drängen, stehen auf Dauer viel zu wenige IPv4-Adressen zur Verfügung. NAT ist daher keine Dauerlösung (ganz abgesehen davon, dass das Verfahren zu Problemen führt bei Anwendungen, die ihrem Kommunikationspartner die lokale IPv4-Adresse mitteilen, die dann von der zur Kommunikation im Internet verwendeten Adresse verschieden ist, oder weil ein hinter NAT versteckter Rechner von außen in der Regel nicht angesprochen werden kann).

*Beck*

**Kontakt:** Dr. Holger Beck *Holger.Beck@gwdg.de* 0551 201-1554

# <span id="page-9-0"></span>**Zwei neue Farblaserdrucker für das LRC im KWZ**

**Vor Kurzem wurde im Kulturwissenschaftlichem Zentrum (KWZ) im Heinrich-Düker-Weg 14 ein neues weiteres Learning Resources Center (LRC) eröffnet. Die GWDG betreibt dort für Mitarbeiter und Studierende der Universität Göttingen zwei Farblaserdrucker des Typs "Konica Minolta bizhub C452".**

Bei den zwei "Konica Minolta<br>B "bizhub C452"-Druckern handelt es sich um "die kleineren Brüder" des bizhub C552 im LRC im SUB-Neubau. Laut Angabe des Herstellers "erzielt der bizhub C452 dank des Simitri™ HD Polymerisationstoners eine beeindruckende Ausgabequalität und zeigt sich dabei gleichermaßen brillant in Schwarzweiß und Farbe. Seine wirtschaftlichen Qualitäten machen den bizhub C452 zur optimalen Lösung für das Druckaufkommen ganzer Abteilungen und Unternehmen."

Diese Geräte sind mit dem neuesten Emperon™ Druckcontroller ausgestattet, welcher die Druckersprachen PCL6, PostScript3 sowie PDF-1.7 unterstützt. Zusätzlich beherrscht der Emperon-Controller spezielle Funktionen, wie z. B. das Schwarz-Überdrucken, Autotrapping (automatisches Überfüllen) und PPML (eine auf XML basierende Auszeichnungssprache zum personalisierten Drucken von auf eine bestimmte Zielgruppe ausgerichteten Inhalten) bereits standardmäßig. Selbstverständlich beherrscht diese Emperon™ Version auch die Unterstützung von ICC-Profilen.

Die Druckgeschwindigkeit jedes dieser Geräte beträgt im S/Wwie auch im Farbdruck 45 Seiten pro Minute. Bestückt sind diese Drucker mit 500 Blatt DIN-A3- sowie 2 x 1.500 Blatt DIN-A4-Papier mit einer Grammatur von jeweils 80 g/m<sup>2</sup>, was auch das unterbre-

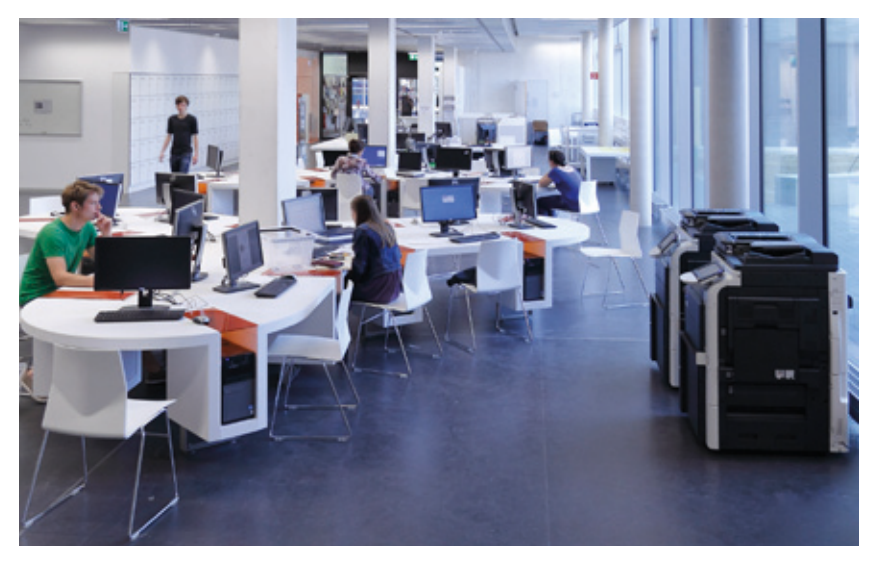

**1** *Blick in das neue LRC im KWZ. Rechts am Fenster sind die zwei Drucker vom Typ "Konica Minolta bizhub C452" zu sehen.*

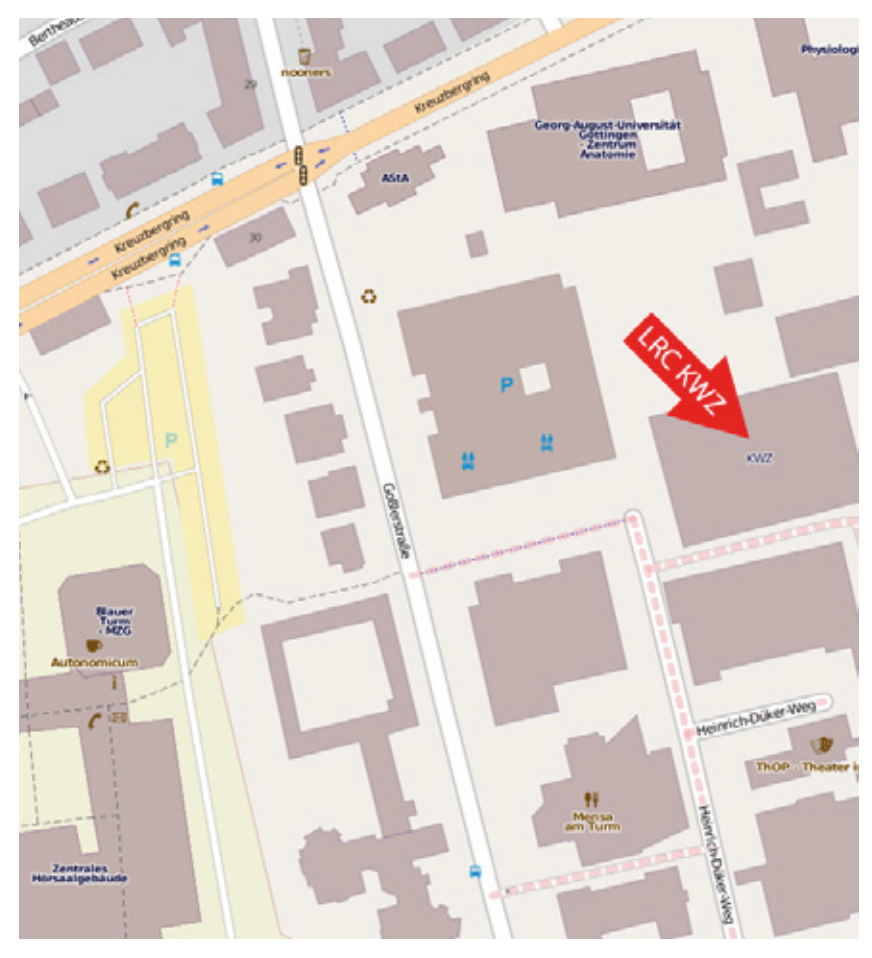

**2** *Lageplan des LRC KWZ (© OpenStreetMap und Mitwirkende, CC BY-SA)*

chungsfreie Ducken selbst größerer Druckaufträge ermöglicht.

Auf den Farbdruck können GWDG-Benutzer über vier Warteschlangen auf die beiden neuen Drucker zugreifen (s. Abb. 3).

Für S/W-Drucke stehen ebenfalls vier Warteschlangen zur Verfügung (s. Abb. 4).

Bei all diesen Warteschlangen kommt jeweils der GWDG-Post-Script-Druckertreiber zum Einsatz.

Der Drucker hat links und rechts sowie oben und unten jeweils 3 mm Rand, der nicht bedruckt werden kann. Daraus ergibt sich beim DIN-A4-Druck ein bedruckbarer Bereich von 20,4 cm x 29,1 cm. Beim DIN-A3-Druck liegt der bedruckbare Bereich bei 29,1 cm x 41,4 cm.

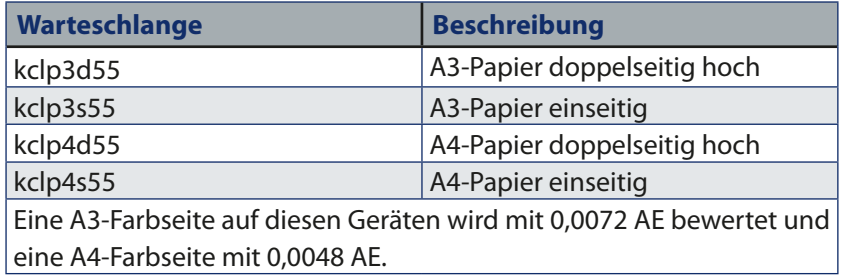

#### **3** *Warteschlangen für den Farbdruck*

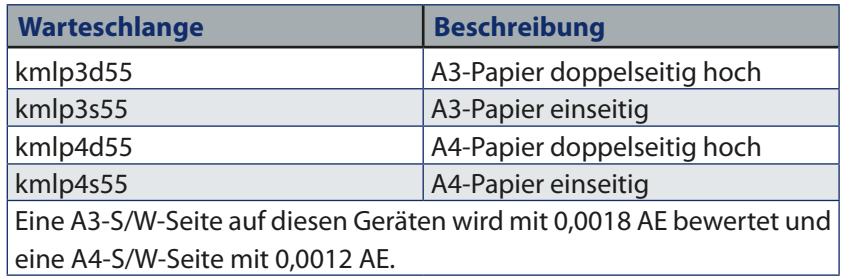

**4** *Warteschlangen für den S/W-Druck*

Weitere Informationen über das neue LRZ im KWZ finden Sie auf der studIT-Webseite *[http://sos.](http://sos.stud.uni-goettingen.de/support/rechnerstandorte/lrcs/kwz) [stud.uni-goettingen.de/support/](http://sos.stud.uni-goettingen.de/support/rechnerstandorte/lrcs/kwz) [rechnerstandorte/lrcs/kwz](http://sos.stud.uni-goettingen.de/support/rechnerstandorte/lrcs/kwz) Nolte*

## **Kontakt:**

Uwe Nolte *Uwe.Nolte@gwdg.de* 0551 201-1547

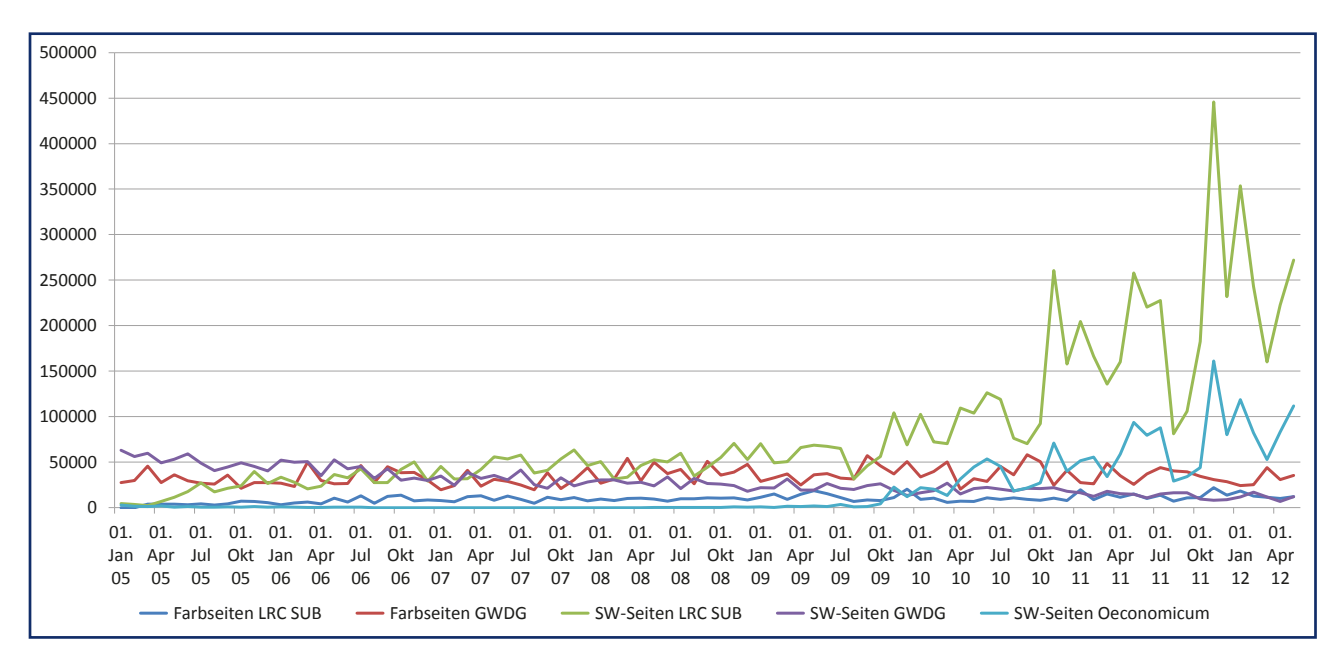

#### **5** *Druckaufkommen an den Standorten GWDG, LRC SUB und Oeconomicum in DIN-A4-Seiten pro Monat*

# <span id="page-11-0"></span>**OptiNum-Grid ermöglicht Simulationen auf Grid-Computing-Ressourcen**

**Am 31.05.2012 endete nach dreijähriger Laufzeit die Förderung des Bundesministeriums für Bildung und Forschung (BMBF) für das von der GWDG koordinierte Projekt "OptiNum-Grid". Zuletzt hatten Präsentationen auf der CeBIT 2012 und der D-Grid-Ergebniskonferenz gezeigt, dass die Ergebnisse des Projektes es auch weniger IT-orientierten Anwendern ermöglichen, Grid-Computing-Ressourcen für aufwändige Simulationsprojekte zu nutzen. Beim Abschlusstreffen stellten die Projektpartner nun ihre Pläne für die Verwertung der Resultate vor. Unter anderem sind sie auch einer der Ausgangspunkte für das vom Bundesministerium für Wirtschaft und Technologie (BMWi) geförderte Pro**jekt "Cloud4E", an dem die GWDG ebenfalls beteiligt ist.

## **Einleitung**

**Produktentwicklung ist heutzu-**<br>tage in vielen Bereichen ohne<br>Computersimulationen nicht tage in vielen Bereichen ohne Computersimulationen mehr möglich. Die benötigte Computerleistung überschreitet aber oft die Grenzen dessen, was mittelständische Unternehmen ihren Ingenieuren bereitstellen können. Grid-Technologie erlaubt zwar die Nutzung externer Computer-Leistung nach Bedarf. Allerdings waren bisher die Voraussetzungen für die Verwendung dieser Technologie im Arbeitsumfeld der meisten Ingenieure nicht ausreichend erfüllt.

Im OptiNum-Grid-Projekt hat sich daher die GWDG mit interessierten Unternehmen und Forschungseinrichtungen zusammengeschlossen, um die bestehenden Technologielücken zu schließen. Das Ziel war es, dass sich Grid-Technologie mit so wenig Aufwand wie möglich in die Arbeit der Ingenieure integrieren lässt. Dazu wurden angepasste Grid-Dienste entwickelt, die helfen, die große Zahl der benötigten Einzelsimulationen vorzubereiten, im Grid auszuführen und schließlich auszuwerten. Da hierbei die Vertraulichkeit der Daten der Anwender besondere Bedeutung hat, versetzt ein OptiNum-

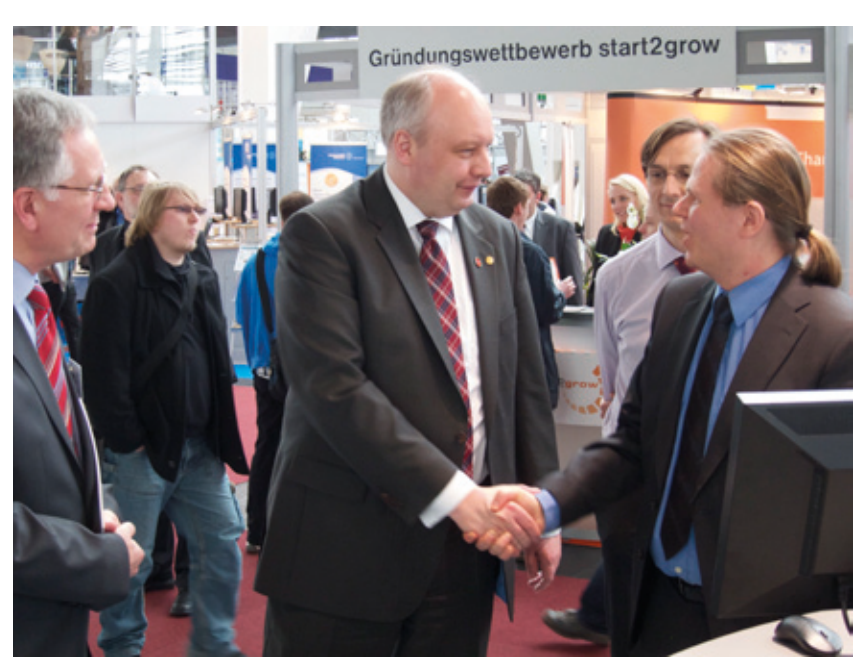

**1** *Der Niedersächsische Minister für Wirtschaft, Arbeit und Verkehr Jörg Bode informiert sich über OptiNum-Grid auf der CeBIT 2012*

Grid-Dienst Programme in die Lage, ohne Änderungen direkt mit verschlüsselten Daten zu arbeiten. Zusätzlich können Anwendungen durch Verwendung von virtuellen Maschinen besser vor Angriffen auf den Hauptspeicher geschützt werden. Zudem vereinfacht OptiNum-Grid-Software die Software-Verwaltung auf Grid-Ressourcen erheblich.

## **Die entwickelten Module**

#### **GridWorker und FROG-EA**

Mit der Komponente **GridWorker** kann ein Systementwerfer Variantensimulationen, Parameterstudien, Empfindlichkeitsanalysen, Monte-Carlo-Simulationen und ähnliche, aus vielen Einzelsimulationen bestehende Studien durchführen. GridWorker verteilt einzelne Simulationsaufgaben, je nach Verfügbarkeit beim Anwender, innerhalb von Compute-Grids, Cluster-Infrastrukturen oder Multi-Core-Rechnern. Die so erreichte hochgradig parallele Arbeitsweise bewirkt eine drastische Senkung des Simulationszeitbedarfs, wobei die aufwändige Verwaltung der Einzelsimulationen und ihrer Ergebnisse dem Nutzer abgenommen wird.

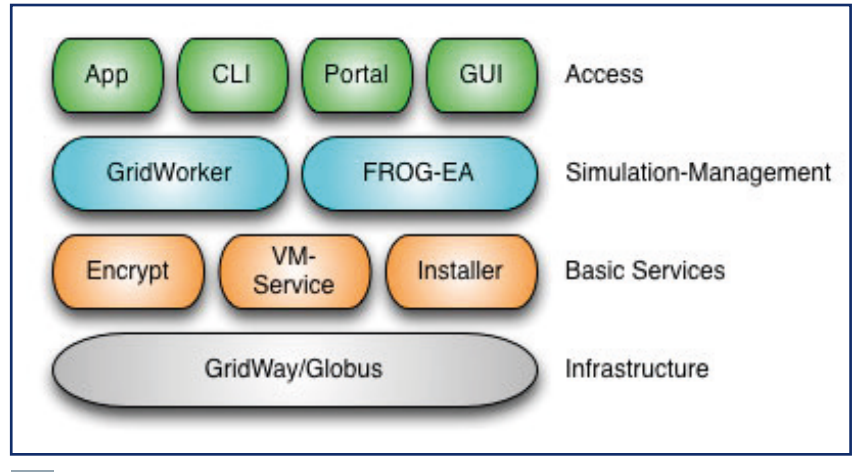

**2** *Schematischer Aufbau der OptiNum-Grid-Software. GridWay und Globus sind Standardkomponenten, die übrigen Module sind Entwicklungen des Projektes.*

Auf diese Weise ermöglicht es GridWorker dem Systementwerfer, Analysen, die eine hohe Zahl an Simulationsläufen erfordern, bequem und mit vertretbarem Zeitaufwand durchzuführen. GridWorker bietet dabei offene Schnittstellen für die Einbindung von nahezu beliebigen Simulationsprogrammen an. Gegenwärtig werden u. a. SPICE, Spectre (CA-DENCE), SystemC-AMS, Dymola (Dassault Systemes), UNA, Gaussian (Gaussian Inc.) und Octave unterstützt. Darüber hinaus bietet GridWorker eine offene Schnittstelle für die Anbindung an Gridund Cluster-Middleware. Aktuell gibt es Lösungen für GridWay, Grid Engine (SGE, OGE), DRMAA, Platform LSF und Globus Toolkit. **FROG-EA** stellt eine ähnliche Funktionalität wie der GridWorker für das Gebiet der evolutionären Algorithmen zur Verfügung. Hierbei handelt es sich um Optimierungsverfahren, die sich an den Prinzipien der biologischen Evolution (Mutation und Selektion) orientieren

#### **Installer**

Die für Simulationen benötigte Software lässt sich mit der **Installer**-Komponente verwalten. Der Installer ist eine einfache Lösung für das Software-Management auf Grid-Computing-Ressourcen oder in anderen heterogenen UNIX/Linux-Umgebungen. Er ermöglicht es Nutzern, die von ihnen benötigte Software und deren Abhängigkeiten zu spezifizieren und sie direkt von einem Software-Repository, wie z. B. einem Webserver oder einem Versionskontrollsystem, zu installieren. Die Software wird dabei auf dem Zielsystem übersetzt, so dass ein für dieses optimiertes Executable erzeugt werden kann. Eine Hilfskomponente auf dem Zielsystem kümmert sich dabei um dessen Besonderheiten, so dass im Normalfall keine angepassten Installationsroutinen erforderlich sind. Die Installation direkt von einem Repository des Software-Anbieters vereinfacht außerdem die Handhabung von Software-Updates.

#### **VM-Service**

Um es Anwendern zudem zu ermöglichen, eine ganz eigene Laufzeitumgebung für die Ausführung ihrer Anwendungen im Grid bereitzustellen, wurde der **VM-Service** entwickelt. Dieser bietet die Möglichkeit, Simulationen in virtuellen Maschinen auszuführen. Hierzu werden zunächst

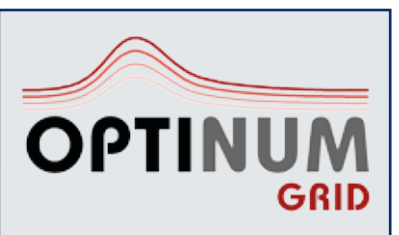

**Projektlaufzeit** 1. Juni 2009 – 31. Mai 2012

**Projektbudget** 1.487.644 Euro

**Projektpartner** ERAS GmbH

EQUIcon Software GmbH Jena

Fraunhofer-Institut Integrierte Schaltungen, Institutsteil Entwurfsautomatisierung

Friedrich-Alexander-Universität Erlangen-Nürnberg, Lehrstuhl für Informatik 3

Gesellschaft für wissenschaftliche Datenverarbeitung mbH Göttingen (GWDG)

Zentrum Mikroelektronik Dresden AG

**Projekt-Webseite** *[http://www.optinum.de](http://www.sla4d-grid.de)*

GEFÖRDERT VOM

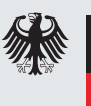

**Bundesministerium** für Bildung und Forschung

VM-Instanzen mit vom Anwender bereitgestellten Images gestartet. Die benötigten Input-Dateien werden in die VM transferiert und die Simulation wird begonnen. Nach deren Abschluss werden die

<span id="page-13-0"></span>Ergebnisdaten aus der VM exportiert und die virtuelle Maschine beendet. Anwender können somit komplexe Softwaresysteme in Form von Images bereitstellen und Superuser-Rechte in der virtuellen Maschine ausüben. Zudem werden Angriffe auf den von einer Anwendung zur Laufzeit genutzten Speicher erschwert.

#### **Encrypt**

Zum Schutz von Ein- und Ausgabedaten, die bei der Ausführung von Simulationen auf Compute-Ressourcen zumindest temporär auf diesen gespeichert werden müssen, wurde der Dienst **Encrypt** entwickelt, der es Programmen erlaubt, direkt mit verschlüsselten Daten zu arbeiten. Eingabedateien können während der gesamten Programmausführung verschlüsselt auf der Festplatte verbleiben und auch Ausgabedateien können bei Bedarf nur verschlüsselt geschrieben werden. Die Verwendung dieses Dienstes ist für die Simulationssoftware vollkommen transparent, diese muss also weder geändert noch neu übersetzt werden.

### **Anwendungen**

Eine Anwendung der OptiNum-Grid-Technologie ist die Simulation von Elektronenstrahlbelichtungen. Bei dieser rechenintensiven Simulationsaufgabe wird das Ergebnis einer Belichtung simuliert und mit dem gewünschten Verhalten verglichen. Zu den Eingabedaten gehören dabei u. a. Beschreibungen von Chiplayouts, welche vor dem Zugriff durch Unbefugte geschützt werden müssen, was mittels transparenter Verschlüsselung geschieht. Durch den Einsatz von virtuellen Maschinen mit vorkonfigurierten MAC-Adressen wird außerdem die Handhabung von Lizenzen und der für die Simulationssoftware benötigten Laufzeitumgebung vereinfacht.

Eine andere Anwendung sind Berechnungen mittels der Finite-Elemente-Methode (FEM). Das zu berechnende FEM-Modell kann hierfür mit – üblicherweise nicht für verteilte Berechnungen geeigneter – Standardsoftware erzeugt werden. Das aus einer solchen Anwendung exportierte Modell wird mittels im Projekt entwickelter Software für die Verarbeitung auf Grid-Ressourcen aufbereitet. Die für die Berechnungen auf den Grid-Knoten benötigte, nicht quelloffene Software wird mit Hilfe der Installer-Komponente bereitgestellt. Der Anwender kann hierbei die Erzeugung eines performanten Executables direkt auf dem Zielsystem veranlassen, ohne dass er dafür Zugriff auf den Quelltext erhält. Zudem werden die Ergebnisse von "OptiNum-Grid" auch bei der Entwicklung von Cloud-Diensten für Ingenieure im "Cloud4E"-Projekt (siehe die GWDG-Nachrichten 4/2012) verwendet.

*Boehme*

### **Kontakt:**

Dr. Christian Boehme *Christian.Boehme@gwdg.de* 0551 201-1839

# **Kontingentzuweisung für das dritte Quartal 2012**

Die nächste Zuweisung von Institutskontingenten für die Inanspruchnahme von Leistungen der GWDG erfolgt am Montag, dem 2. Juli 2012. Die Höhe der Kontingente wird den Instituten per Brief oder per E-Mail mitgeteilt. Die Bemessung der Institutskontingente erfolgte nach den Vorläufigen Richtlinien des Beirats der GWDG und den Ergänzungen der Beiratskommission für die Verteilung von IT-Leistung entsprechend dem Verbrauch im Zeitraum vom 01.12.2011 bis 31.05.2012. Nicht

verbrauchte Kontingente werden zu 50 % in das nächste Quartal übertragen. Negative Verbrauchswerte werden zu 100 % mit dem neuen Institutskontingent verrechnet.

Jeder Benutzer kann den aktuellen Stand des Institutskontingents durch die Eingabe des Kommandos *kontingent* auf einer Workstation des UNIX-Clusters oder im WWW unter dem URL *[http://www.gwdg.de/index.](http://www.gwdg.de/index.php?id=1678) [php?id=1678](http://www.gwdg.de/index.php?id=1678)* abfragen. Dort besteht auch die Möglichkeit,

Informationen über den Stand des separaten Druckkontingents abzurufen.Falls in Ausnahmefällen das Institutskontingent nicht ausreichen sollte, können begründete Anträge über den URL *[http://www.gwdg.de/index.](http://www.gwdg.de/index.php?id=799) [php?id=799](http://www.gwdg.de/index.php?id=799)* gestellt werden. Solche Anträge sollen bis zum 17.08.2012 eingereicht werden.

*Glässer*

#### **Kontakt:**

Renate Glässer *Renate.Glaesser@gwdg.de* 0551 201-1883

# <span id="page-14-0"></span>Das Rechnermuseum der GWDG bei der Jubiläumsausstellung "Dinge **des Wissens"**

**Zu den vielfältigen Veranstaltungen im Rahmen des 275-jährigen Jubiläums der Georg-**August-Universität gehört auch die Ausstellung "Dinge des Wissens". Sie findet vom 3. **Juni bis 7. Oktober 2012 in der Paulinerkirche (Historisches Gebäude der Niedersächsischen Staats- und Universitätsbibliothek, Papendiek 14, 37073 Göttingen) statt. In dieser außergewöhnlichen Ausstellung präsentieren sich die 30 Sammlungen, Museen und Gärten der Universität mit zahlreichen faszinierenden Objekten und machen damit auf einen großen Schatz am Wissenschaftsstandort Göttingen mit besonderem Potenzial aufmerksam.**

Auch das bekannte Rechner-museum der GWDG ist bei dieser Sonderausstellung dabei. Aus der im Laufe von mehr als 30 Jahren gewachsenen umfangreichen Sammlung von Teilen von Rechenanlagen wie Prozessoren und Speicher, von Rechenhilfsmitteln (Rechenschieber und Blechrechner), Tisch- und Taschenrechnern aller Epochen sowie von kompletten Rechenanlagen und Speichersystemen wurde eine interessante Auswahl an Exponaten zusammengestellt.

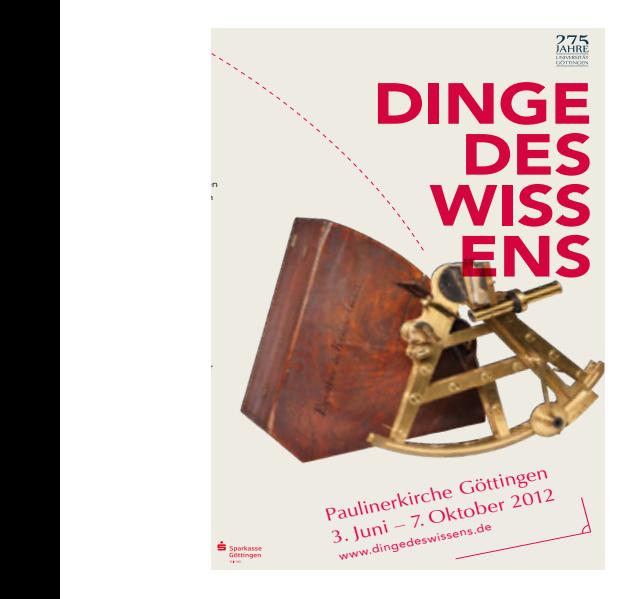

Präsentiert in einer Vitrine geben diese Exponate einen Einblick in die Vielfalt der Sammlung der GWDG und zeigen zugleich eindrucksvoll, dass die Forschung in Göttingen eine bedeutende Rolle bei den Anfängen der Computer-

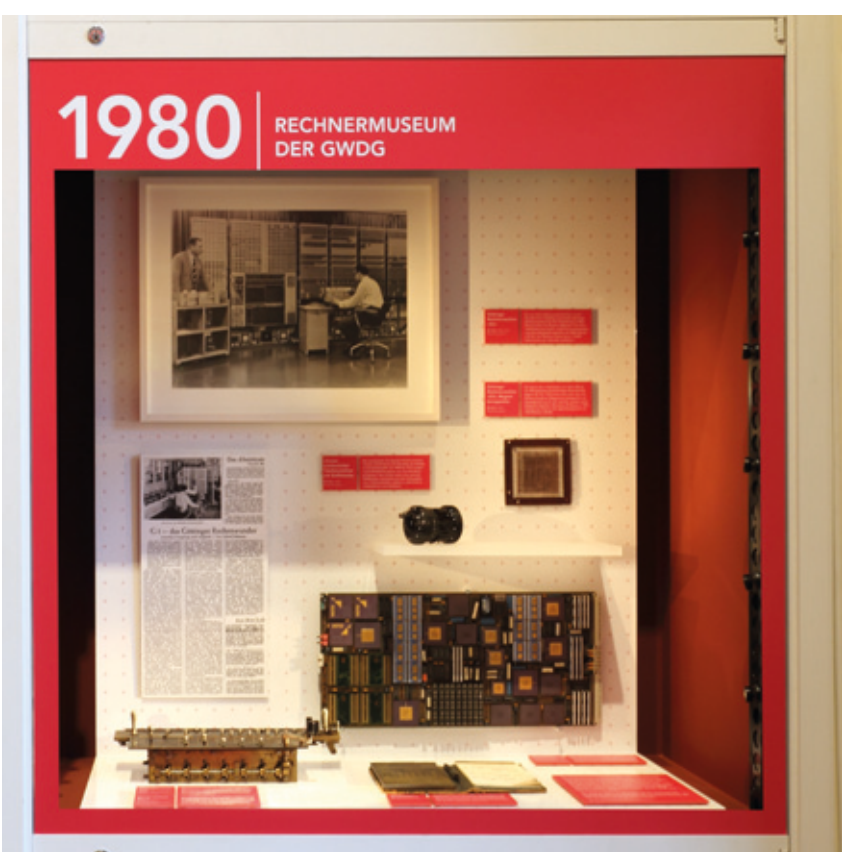

**1** *Die Vitrine des Rechnermuseums der GWDG bei der Ausstellung "Dinge des Wissens"*

technik in Deutschland gespielt hat. In einer Sonderausgabe der GWDG-Nachrichten zur Beteiligung der GWDG an der Ausstellung, die Mitte Juni 2012 erschienen ist, werden die ausgestellten Exponate und ihre Einordnung in die Entwicklungsgeschichte der Rechentechnik und der Datenverarbeitung näher erläutert. Diese Sonderausgabe liegt für Interessenten auch bei der Ausstellung zum Mitnehmen bereit.

Nähere Informationen zur Jubiläumsausstellung "Dinge des Wissens" sind unter *[http://www.](http://www.dingedeswissens.de ) [dingedeswissens.de](http://www.dingedeswissens.de )* zu finden.

*Otto*

**Kontakt:** Dr. Thomas Otto *Thomas.Otto@gwdg.de* 0551 201-1828

# <span id="page-15-0"></span>**Personalia**

## **Drei neue Hilfskräfte in der AG H**

Herr **Matthias Baureis**, Herr **Till Hülsmann** und Frau **Olga Smirnova** sind drei neue studentische bzw. wissenschaftliche Hilfskräfte in der Arbeitsgruppe "Nutzerservice und Betriebsdienste" (AG H).

Frau Smirnova schloss an der Universität Wilna in Litauen ein Studium in Informations- und Kommunikationswissenschaften mit dem Bachelor-Grad ab und studiert nun in Göttingen Marketing und Distributionsmanagement. Herr Hülsmann ist Physik-Student und Herr Baureis Student der Wirtschaftsinformatik.

Alle drei haben gute Kenntnisse in der Informationstechnik unterstützen die GWDG bei ihren vielfältigen Aufgaben. Herr Hülsmann wird im Schichtdienst abends und auch an Wochenenden tätig sein sowie in Einzelfällen nach Absprache Vor-Ort-Hilfe bei den Nutzern der GWDG leisten, Herr Baureis und Frau Smirnova verstärken den Telefon- und E-Mail-Support bei der GWDG in den Bereichen Outlook und Windows/Active Directory.

Die E-Mail-Adressen der drei neuen Hilfskräfte lauten: *Matthias.Baureis@gwdg.de*; *Till.Huelsmann@gwdg.de*; O*lga.Smirnova@gwdg.de*.

Wir wünschen den drei neuen Kolleginnen und Kollegen einen guten Start bei der GWDG.

*Heuer*

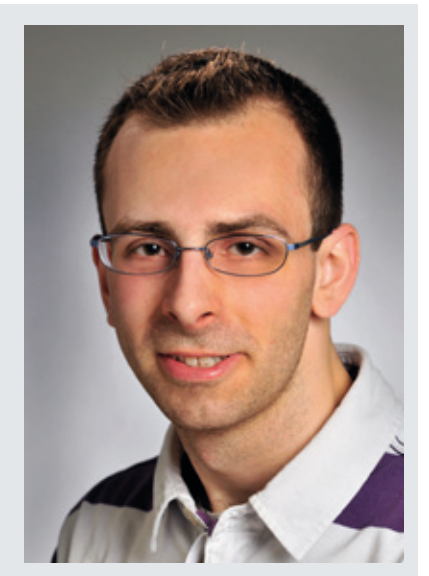

*Matthias Baureis*

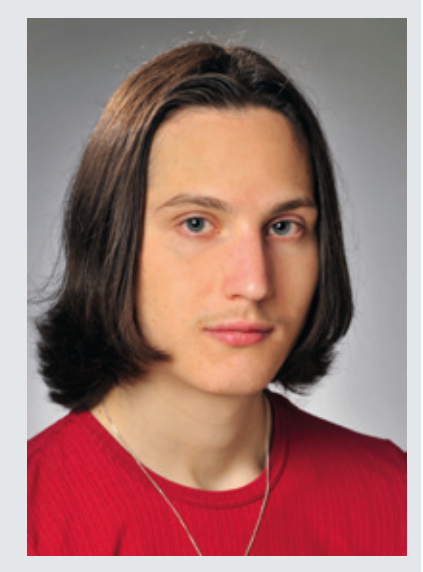

*Till Hülsmann*

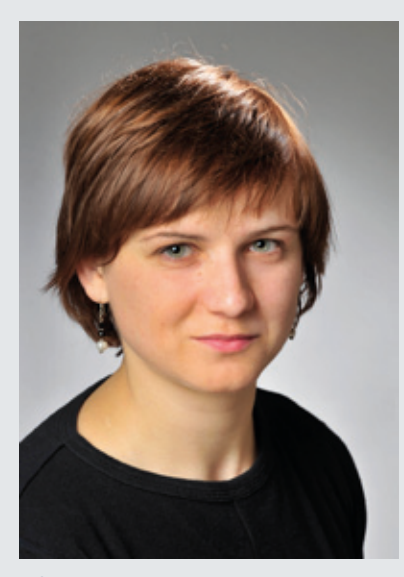

*Olga Smirnova*

# **Betriebsausflug der GWDG am 12.07.2012**

Am Donnerstag, den 12.07.2012, findet der diesjährige Betriebsausflug der GWDG statt. Das Rechenzentrum bleibt an diesem Tag zwar zu den üblichen Zeiten geöffnet, es wird aber nur eine Minimalbesetzung an Personal anwesend sein.

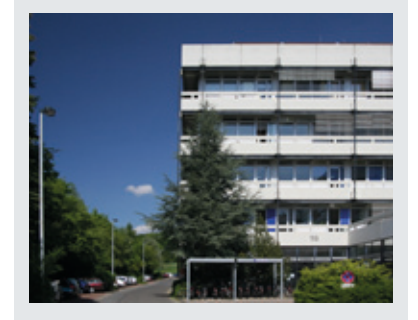

Wir bitten alle Benutzer und Besucher der GWDG, sich hierauf einzustellen.

*Otto*

# <span id="page-16-0"></span>**Kurse von Juli bis Dezember 2012**

## **Allgemeine Informationen zum Kursangebot der GWDG**

#### **Teilnehmerkreis**

Das Kursangebot der GWDG richtet sich an die Mitarbeiterinnen und Mitarbeiter aus den Instituten der Universität Göttingen und der Max-Planck-Gesellschaft sowie aus anderen wissenschaftlichen Einrichtungen, die zum erweiterten Benutzerkreis der GWDG gehören. Eine Benutzerkennung für die Rechenanlagen der GWDG ist nicht erforderlich.

#### **Anmeldung**

Anmeldungen können schriftlich per Brief oder per Fax unter der Nummer 0551 201-2150 an die GWDG, Kursanmeldung, Postfach 2841, 37018 Göttingen oder per E-Mail an die Adresse *[sup](mailto:support%40gwdg.de?subject=)*[port@gwdg.de](mailto:support%40gwdg.de?subject=) mit dem Betreff "Kursanmeldung" erfolgen. Für die schriftliche Anmeldung steht unter *<http://www.gwdg.de/antragsformulare>* ein Formular zur Verfügung. Telefonische Anmeldungen können wegen der Einbeziehung der Kurse in die interne Kosten- und Leistungsrechnung der GWDG nicht angenommen werden. Aus diesem Grund können Anmeldungen auch nur durch den Gruppenmanager – eine der GWDG vom zugehörigen Institut bekannt gegebene und dazu autorisierte Person – oder Geschäftsführenden Direktor des Instituts vorgenommen werden. Die Anmeldefrist endet jeweils sieben Tage vor Kursbeginn. Sollten nach dem Anmeldeschluss noch Teilnehmerplätze frei sein, sind auch noch kurzfristige Anmeldungen in Absprache mit der Service-Hotline bzw. Information (Tel.: 0551 201-1523, E-Mail: *support@ gwdg.de*) möglich.

#### **Kosten bzw. Gebühren**

Die Kurse sind – wie die meisten anderen Leistungen der GWDG – in das interne Kosten- und Leistungsrechnungssystem der GWDG einbezogen. Die bei den Kursen angegebenen Arbeitseinheiten (AE) werden vom jeweiligen Institutskontingent abgezogen. Für die Institute der Universität Göttingen und der Max-Planck-Gesellschaft erfolgt keine Abrechnung in EUR.

#### **Rücktritt und Kursausfall**

Absagen durch die Teilnehmer oder die zugehörigen Gruppenmanager bzw. Geschäftsführenden Direktoren können bis zu acht Tagen vor Kursbeginn erfolgen. Bei späteren Absagen durch die Teilnehmer oder die zugehörigen Gruppenmanager bzw. Geschäftsführenden Direktoren werden die für die Kurse berechneten Arbeitseinheiten vom jeweiligen Institutskontingent abgebucht. Sollte ein Kurs aus irgendwelchen Gründen, zu denen auch die Unterschreitung der Mindestteilnehmerzahl bei Anmeldeschluss sowie die kurzfristige Erkrankung des Kurshalters gehören, abgesagt werden müssen, so werden wir versuchen, dies den betroffenen Personen rechtzeitig mitzuteilen. Daher sollte bei der Anmeldung auf möglichst vollständige Adressangaben inkl. Telefonnummer und E-Mail-Adresse geachtet werden. Die Berechnung der Arbeitseinheiten entfällt in diesen Fällen selbstverständlich. Weitergehende Ansprüche können jedoch nicht anerkannt werden.

#### **Kursorte**

Alle Kurse finden in Räumen der GWDG statt. Der Kursraum und der Vortragsraum der GWDG befinden sich im Turm 5 bzw. 6, UG des Max-Planck-Instituts für biophysikalische Chemie, Am Faßberg 11, 37077 Göttingen. Die Wegbeschreibung zur GWDG bzw. zum Max-Planck-Institut für biophysikalische Chemie sowie der Lageplan sind im WWW unter dem URL *<http://www.gwdg.de/lageplan>* zu finden.

#### **Ausführliche und aktuelle Informationen**

Ausführliche Informationen zu den Kursen, insbesondere zu den Kursinhalten und Räumen, sowie aktuelle kurzfristige Informationen zum Status der Kurse sind im WWW unter dem URL *[http://www.](http://www.gwdg.de/kurse) [gwdg.de/kurse](http://www.gwdg.de/kurse)* zu finden. Anfragen zu den Kursen können an die Service-Hotline bzw. Information per Telefon unter der Nummer 0551 201-1523 oder per E-Mail an die Adresse *support@gwdg.de* gerichtet werden.

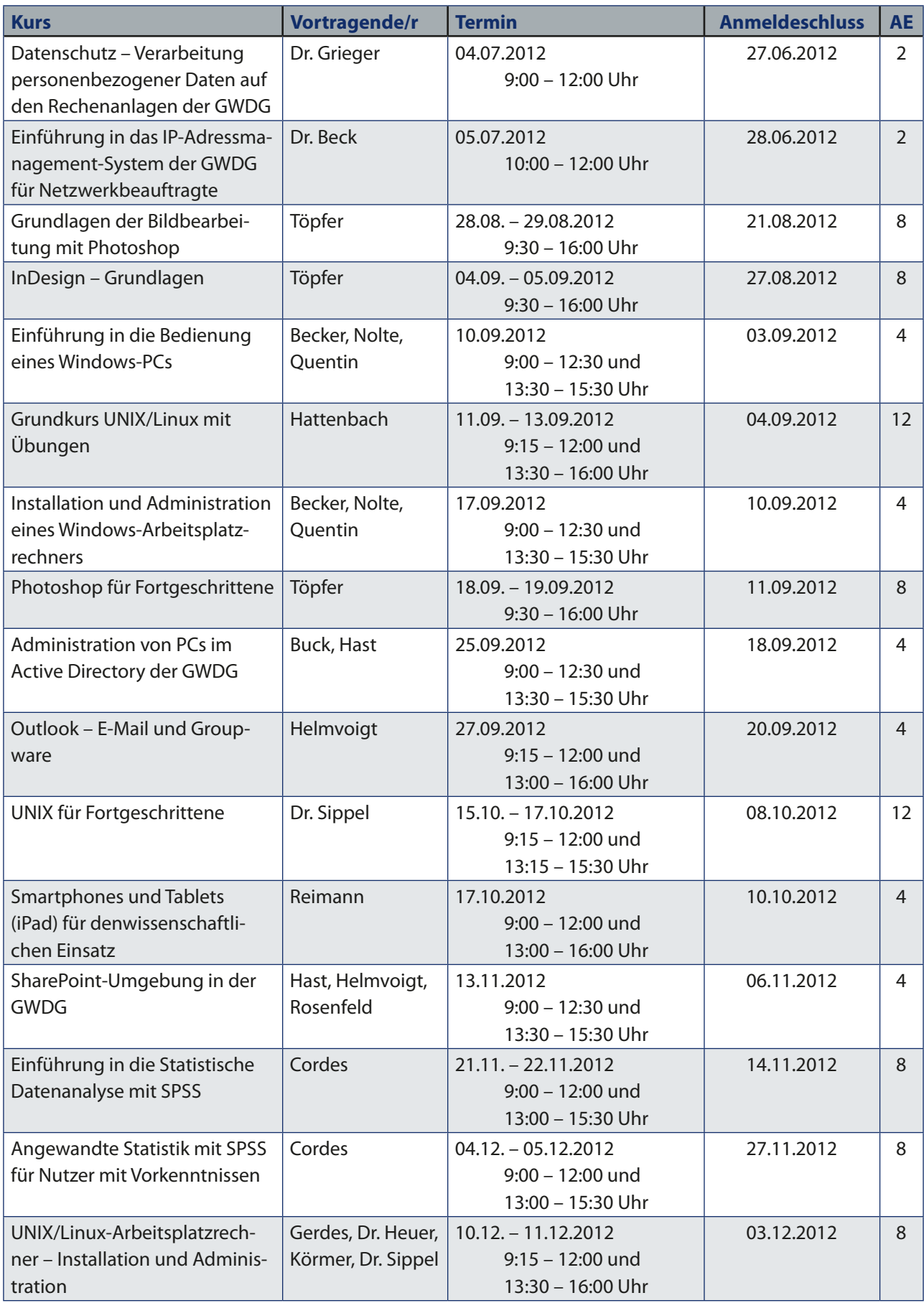

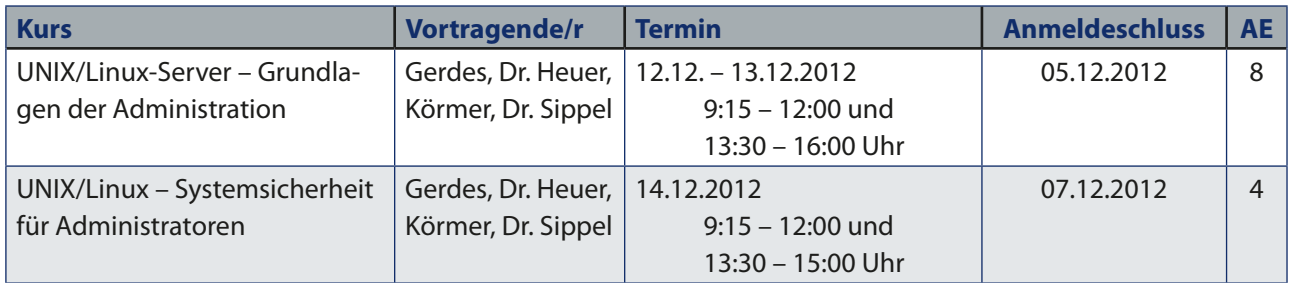